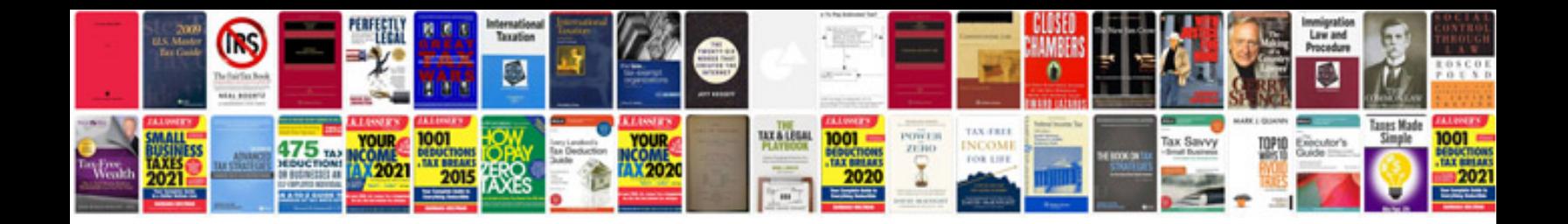

**Corolla service manual**

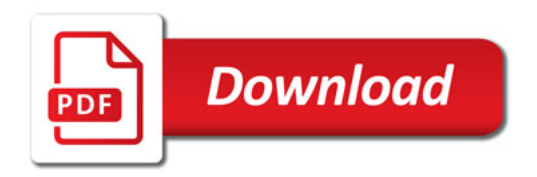

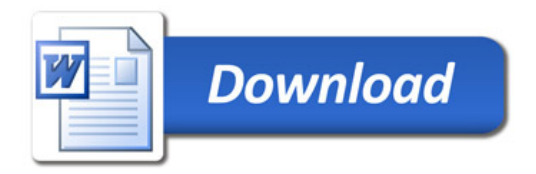